**Our company** 

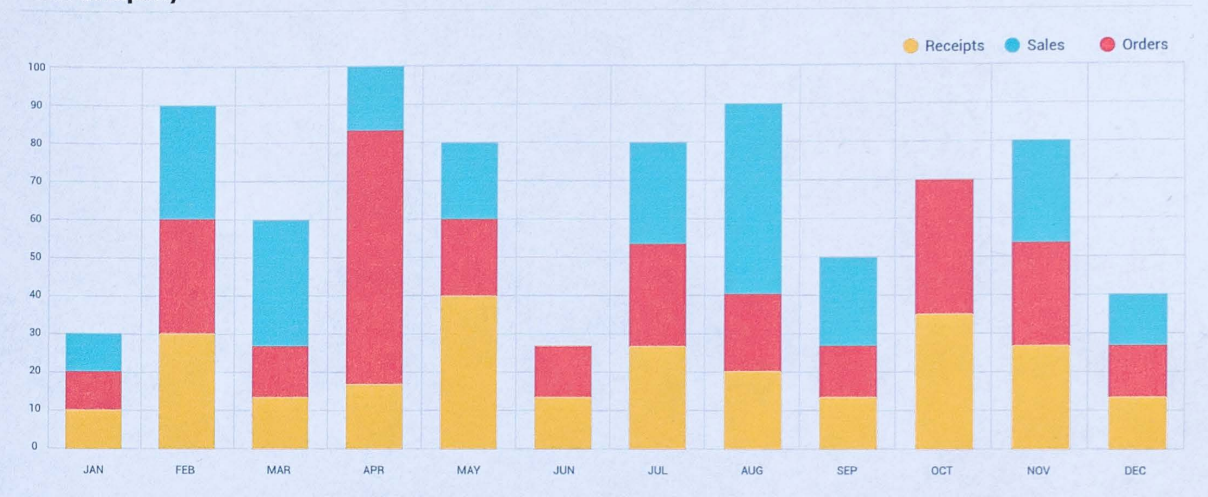

**Business items** 

JAN

Conocimiento para el desarrollo

MAR

APR

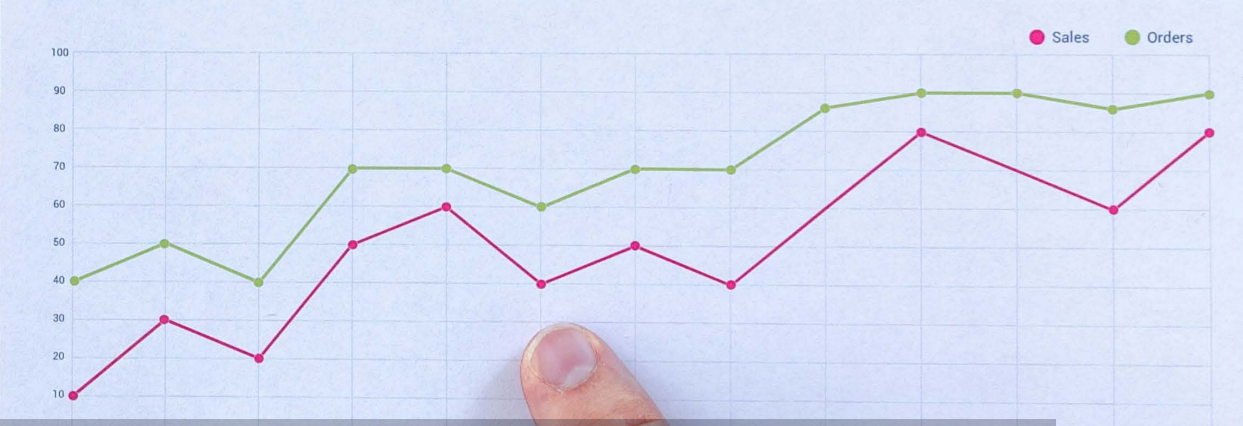

### **PROGRAMA DE ESTUDIOS**

MAY

Manejo de base de datos con STATA Intermedio

AUG

SEP

OCT

DEC

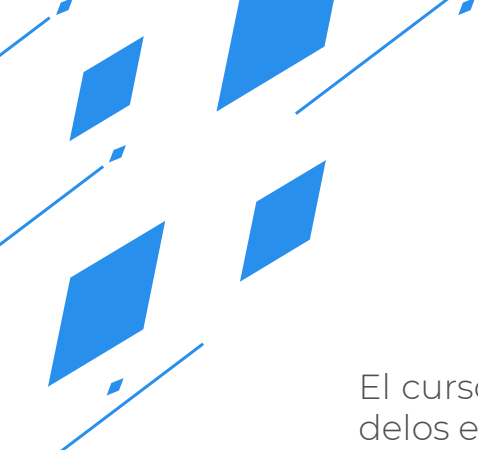

### **CONTENIDO**

El curso de STATA Intermedio hace posible que el estudio de modelos econométricos aplicados a la ciencia social, dando a conocer el software y las herramientas, el cálculo y análisis ex-ante y ex-post, sea mucho más manejable. Además, cuenta con aplicaciones prácticas con bases de datos conocidas como ENAHO EPE, ENDES.

## **REQUISITOS**

Se requieren conocimientos básicos de análisis estadístico o haber realizado el curso Análisis estadístico con STATA Inicial

### **MODALIDADES**

Puedes tomar el curso presencial o vía online

### **DURACIÓN**

Este curso tiene una duración de 20 horas académicas

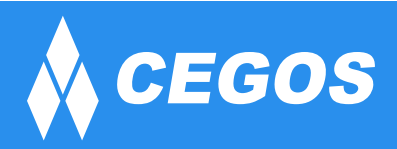

# **EN ESTE CURSO APRENDERÁS**

- Aplicar herramientas necesarias que tiene el STATA, sobre econometría al análisis de bases de datos complejas a través de los modelos de regresión y de esta manera haya una interpretación óptima sobre los resultados, basado en la realidad.
- Conocer a profundidad la programación necesaria para el dominio eficiente del análisis de datos.
- Desarrollar conocimientos necesarios de econometría y el apropiado enfoque para nuevos problemas económicos encontrados.
- Generar modelos de estimación, hipótesis de prueba, y realizar inferencias.

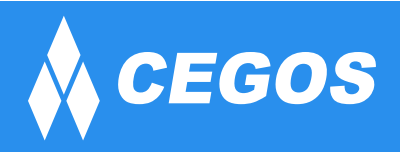

## **PLAN DE ESTUDIOS**

#### **1. PROGRAMACIÓN EN STATA**

Macros Local y Global Macro Global Macro Local Generando Números Seudo-Aleatorios Bucles y secuencias Foreach, forvalues, while Usando los Resultados de los Comandos de STATA Usando los Resultados con el Comando r-class Usando los Resultados con el Comando e-class Aplicación estadística Aplicación económica Ejercicios Propuestos

#### **2. ANÁLISIS DE REGRESIÓN LINEAL**

Modelo de Regresión Lineal General Especificación y Supuestos Modelo del General Mínimos cuadrados ordinarios Regresión Lineal Diagnóstico de los Resultados Efecto Influencia Normalidad del Residuo Homocedasticidad del Residuo Multicolinealidad Linealidad Especificación del modelo Independencia Aplicación práctica Ejercicio Propuesto

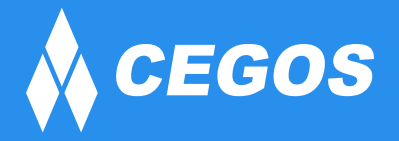

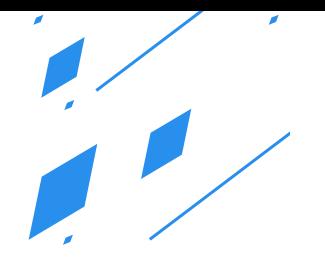

#### **3. VARIABLES CATEGÓRICAS**

Estimación con Variables Categóricas El Comando Xi Pruebas de Hipótesis Creación de Variables Dummys Aplicación práctica Ejercicio Propuesto

#### **4. MODELO DE ELECCIÓN DISCRETA BINARIA**

Modelos de Elección Discreta para Variables Dicotómicas Estimación y Análisis Modelo Logístico (Logit) Modelo Probabilístico (Probit) Interpretación Estructural Modelo de Probabilidad Lineal Modelo de Probabilidad No Lineal Análisis de Probabilidades y Cambios Marginales Aplicación práctica Ejercicio Propuesto

#### **5. MODELOS DE ELECCIÓN ORDINAL**

Estimación y Análisis Modelo de Variable Latente Testeo de Hipótesis Supuesto de Paralelismo Análisis de Probabilidades y Cambios Marginales Aplicación práctica Ejercicio Propuesto

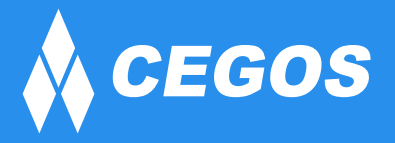

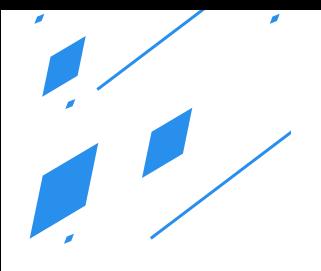

#### **6. MODELOS DE ELECCIÓN NOMINAL**

Estimación y Análisis Modelo Logit Multinomial Testeo de Hipótesis Independencia de las Alternativas irrelevantes (IIA) Análisis de Probabilidades y Cambios Marginales Graficando los Cambios Discretos con "prchange" y "mlogview" Odds ratios usando "listcoef" y "mlogview" Uso del Clarify Aplicación práctica Ejercicio Propuesto

#### **7. MODELOS TRUNCADOS Y CENSURADOS**

Variables Dependientes con Truncamiento No Incidental Variable Aleatoria Truncada Truncamiento en el Modelo de Regresión Estimación del Modelo de Regresión con Variable Truncada Impacto Marginal en el Modelo de Regresión Variable Aleatoria Censurada Censura en el Modelo de Regresión Estimación del Modelo de Regresión Censurada Efectos Marginales y Bondad de Ajuste Variable de Truncamiento Incidental, Sesgo de Selección El modelo de Truncamiento Incidental Estimación del Modelo de Truncamiento Incidental Efectos Marginales Aplicación práctica Ejercicio Propuesto

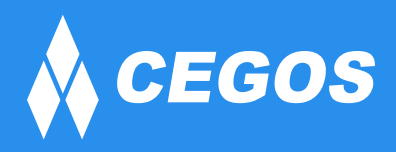

# **¿PORQUÉ EN CEGOS?**

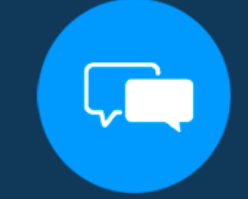

Testimonios de nuestros alumnos

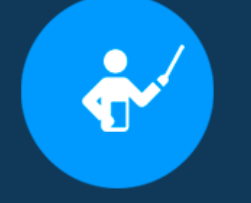

Grupos reducidos y personalizados

Garantía de aprendizaje

Un alumno por PC

#### **MODALIDAD PRESENCIAL**

Grupos reducidos y prácticos. Un computador por persona. Material de apoyo digital. Acceso a Wifi de alta velocidad. Certificación emitida por CEGOS. Refrigerio.

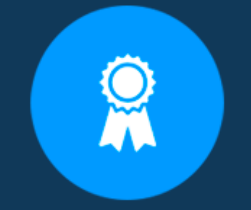

Certificación Internacional

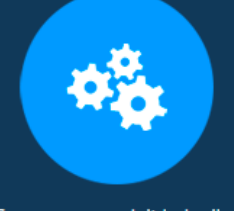

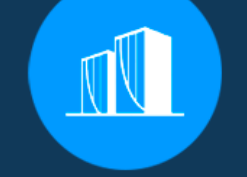

Clientes que confian en nosotros

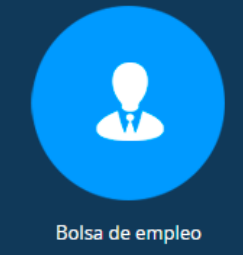

Cursos con modalidad taller

#### **MODALIDAD ONLINE**

Grupos reducidos y prácticos Clase en tiempo real por video conferencia. Consultas en vivo. Grabación de las clases ejecutadas. Certificación emitida por CEGOS. Asistencia administrativa personalizada todos los días.

#### **CERTIFICACIÓN**

Los mismos contienen:

Datos personales del alumno Plan de estudios Horas lectivas invertidas Nota final Rúbrica de autoridades competentes

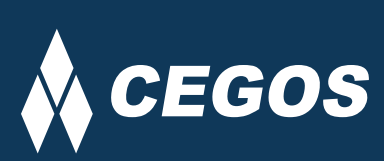

Centro autorizado por:

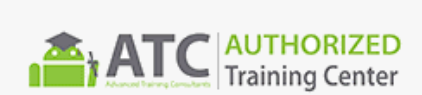

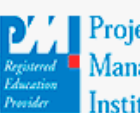

**Project** Management nstitute

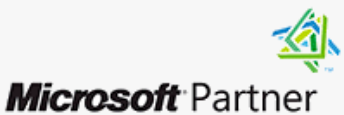

Silver Learning

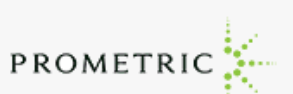

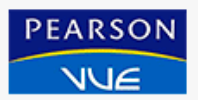

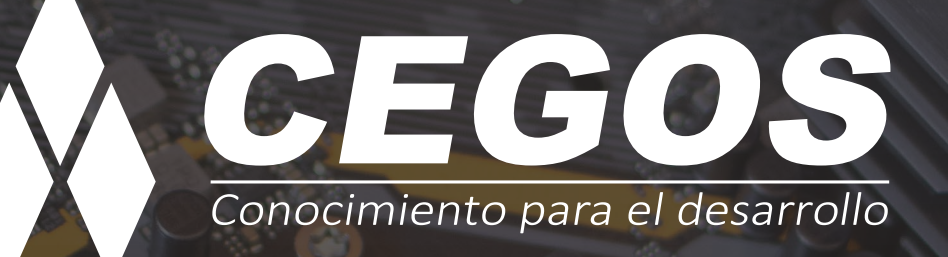

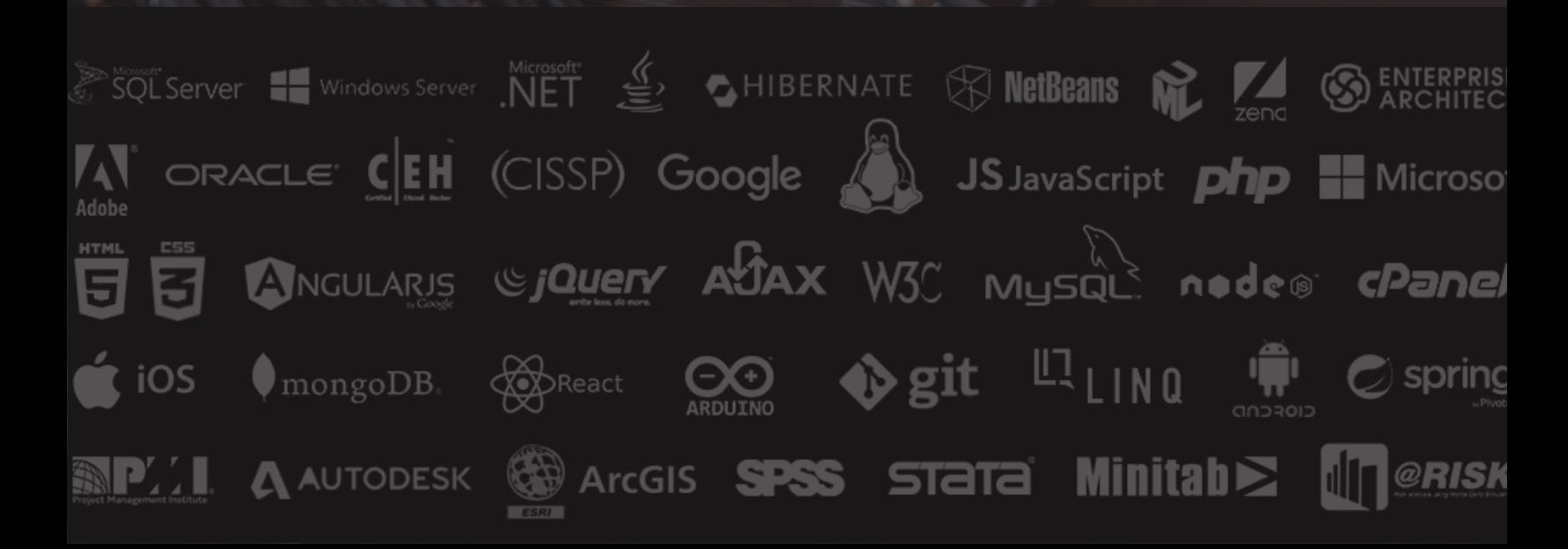